成立于2018年的Bitget, 币种丰富, 率先推出了正反向合约的功能, 交易种类齐 全,支持合约交易、现货交易、杠杆交易、跟单交易等。产品的个性化、多样化给 了投资者带来更多的交易选择。

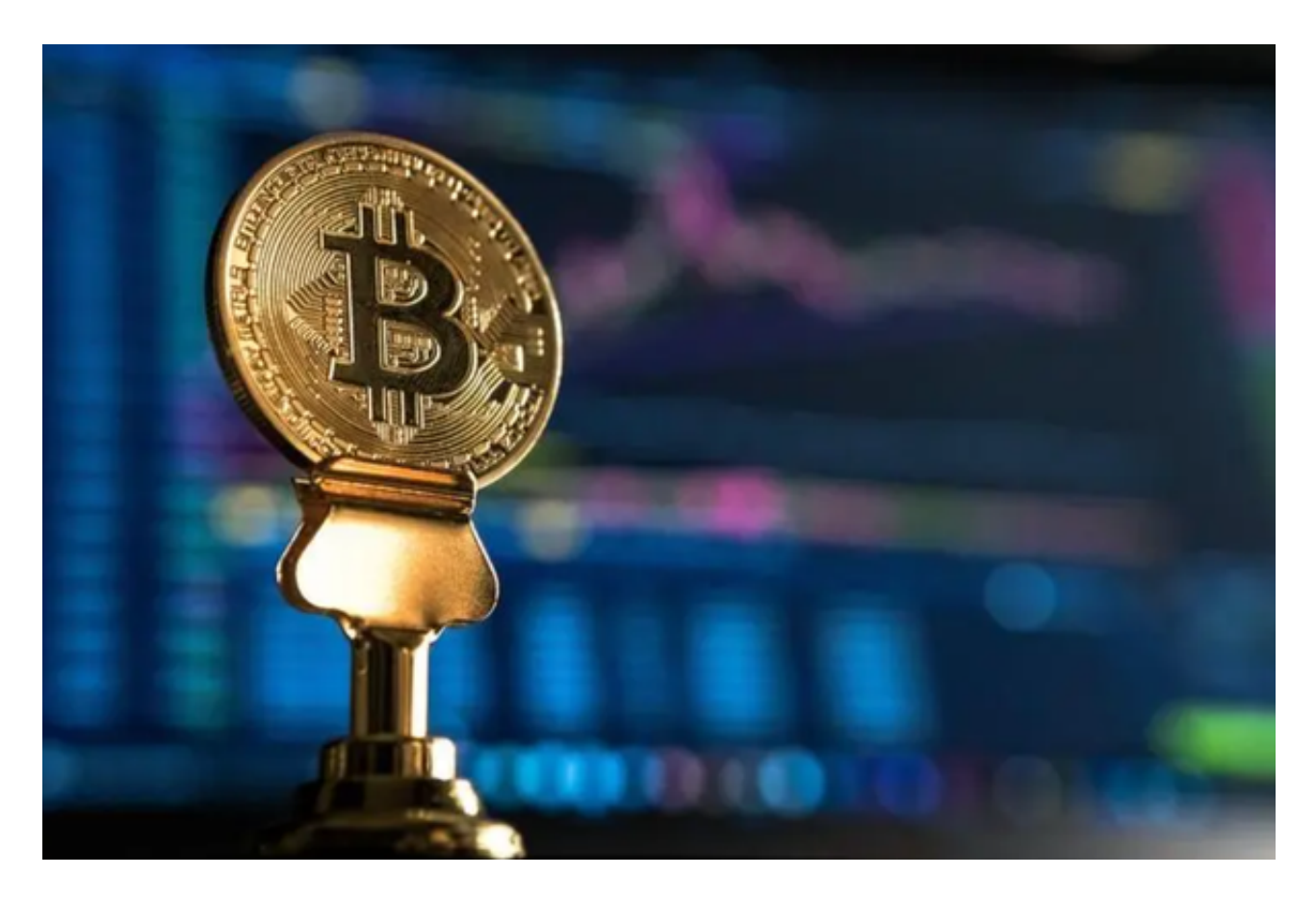

Bitget的风险控制严格、完备,确保投资者安全、公平的完成交易,配备了快速、 稳定的匹配引擎,最高可达每秒10万单。这样的匹配交易引擎在整个交易网络中是 非常强大、快速的。系统架构以分布式的方式稳定平台,冷热钱包以及多重签名技 术,多种物理防护隔离,全方位保护投资者的资产,确保交易速度的流畅以及资产 的安全。

要在Bitget购买莱特币(LTC),您可以按照以下步骤进行:

1.注册账户: 在Bitget官方网站上注册一个账户并完成身份验证过程。

2.充值:登录您的Bitget账户后,选择"充值"选项,然后选择您希望使用的充值 方式,如银行转账、支付宝等。按照指示完成充值过程。

 3.购买莱特币:一旦您的账户有足够的资金,您可以在Bitget的交易界面上找到LT C交易对。选择LTC交易对后,您可以选择买入LTC的数量和价格,并提交订单。

 4.提取莱特币:一旦您购买了莱特币,您可以选择将其提取到您自己的莱特币钱包 中。在Bitget的账户界面上,选择"提币"选项,然后输入您的莱特币钱包地址和 提取数量。按照指示完成提币过程。

Bitget是一个专业、优质的数字货币交易平台,下载官方网站非常简单,根据自己 的设备和操作系统进行下载即可。但是,为了保证账户和资产的安全,请务必注意 安装软件时的注意事项,并采取必要的安全措施。

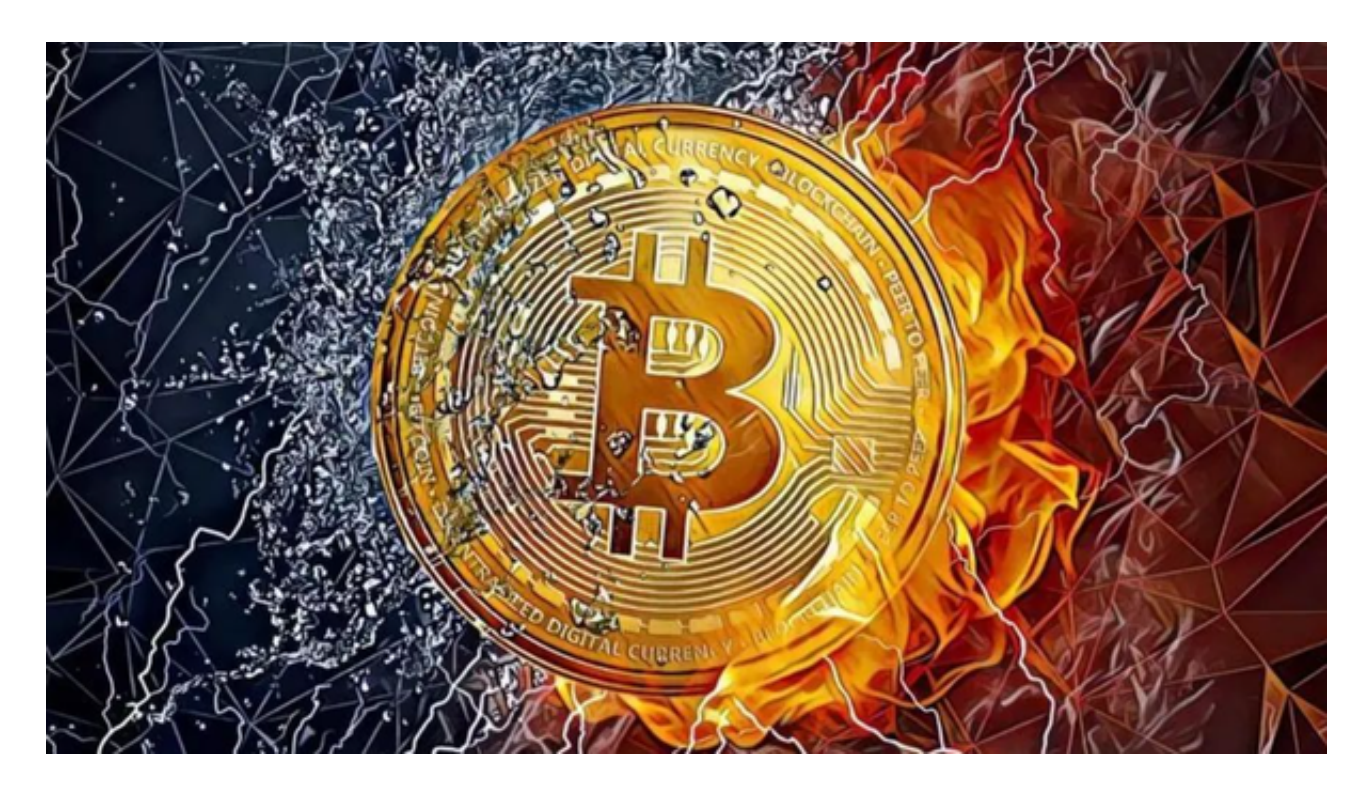

 请注意,在进行任何交易之前,您应该充分了解Bitget平台的规则、费用以及风险 。此外,您还可以查看平台的用户评价和社区反馈,以获取更多关于平台的信息。 在进行任何交易之前,请确保您已经采取了适当的安全措施,并根据自己的需求和 风险承受能力做出决策。